# Chapter 1

A Tutorial on Libra: R package for the Linearized Bregman Algorithm in High Dimensional Statistics

Jiechao Xiong, Feng Ruan, and Yuan Yao

Abstract The R package, Libra, stands for the Linearized BRegman Algorithm in high dimensional statistics. The Linearized Bregman Algorithm is a simple iterative procedure which generates sparse regularization paths of model estimation. This algorithm was firstly proposed in applied mathematics for image restoration, and is particularly suitable for parallel implementation in large scale problems. The limit of such an algorithm is a sparsity-restricted gradient descent flow, called the Inverse Scale Space, evolving along a parsimonious path of sparse models from the null model to overfitting ones. In sparse linear regression, the dynamics with early stopping regularization can provably meet the unbiased oracle estimator under nearly the same condition as LASSO, while the latter is biased. Despite its successful applications, proving the consistency of such dynamical algorithms remains largely open except for some recent progress on linear regression. In this tutorial, algorithmic implementations in the package are discussed for several widely used sparse models in statistics, including linear regression, logistic regression, and several graphical models (Gaussian, Ising, and Potts). Besides the simulation examples, various applications are demonstrated, with real world datasets such as diabetes, publications of COPSS award winners, as well as social networks of two Chinese classic novels, Journey to the West and Dream of the Red Chamber.

Jiechao Xiong

Peking University, School of Mathematical Sciences, Beijing, China 100871, e-mail: xiongjiechao@pku.edu.cn

Feng Ruan

Stanford University, Department of Statistics, Sequoia Hall, Stanford, CA 94305, e-mail: fengruan@stanford.edu

Yuan Yac

Hong Kong University of Science & Technology and Peking University, China, e-mail: yuany@ust.hk

### 1.1 Introduction to Libra

2

The free R package, Libra, is named as an acronym of the LInearized BRegman Algorithm (also known as Linearized Bregman Iteration in literature). It can be downloaded at

### https://cran.r-project.org/web/packages/Libra/index.html

A parsimonious model selection with sparse parameter estimation has been a central topic in high dimensional statistics in the past two decades. For example, the following models are included in the package:

- sparse linear regression,
- sparse logistic regression (binomial, multinomial),
- sparse graphical models (Gaussian, Ising, Potts).

A wide spread traditional approach is based on penalized M-estimators, i.e.

$$\min_{\theta} L(\theta) + \lambda P(\theta), \quad L(\theta) := \frac{1}{n} \sum_{i=1}^{n} l((x_i, y_i), \theta), \tag{1.1}$$

where  $l((x_i, y_i), \theta)$  measures the loss of  $\theta$  at sample  $(x_i, y_i)$  and  $P(\theta)$  is a sparsity-enforced penalty function on  $\theta$  such as the  $l_1$ -penalty in LASSO [Tibshirani(1996)] and the nonconvex SCAD [Fan and Li(2001)], etc. However, there are several known shortcomings of this approach: a convex penalty function will introduce bias to the estimators, while a nonconvex penalty, which may reduce the bias, yet suffers the computational hurdle to locate the global optimizer. Moreover, in practice a regularization path is desired which needs to search many optimizers  $\theta_{\lambda}$  over a grid of regularization parameters  $\{\lambda_j \geq 0 : j \in \mathbb{N}\}$ .

In contrast, the Linearized Bregman (Iteration) Algorithm implemented in Libra is based on the following iterative dynamics:

$$\rho^{k+1} + \frac{1}{\kappa} \theta^{k+1} - \rho^k - \frac{1}{\kappa} \theta^k = -\alpha_k \nabla_{\theta} L(\theta^k), \tag{1.2a}$$

$$\rho^k \in \partial P(\theta^k), \tag{1.2b}$$

with parameters  $\alpha_k, \kappa > 0$ , and initial choice  $\theta^0 = \rho^0 = 0$ . The second constraint requires that  $\rho^k$  must be a subgradient of the penalty function P at  $\theta^k$ . The iteration above can be restated in the following equivalent form with the aid of proximal map,

$$z^{k+1} = z^k - \alpha_t \nabla_{\theta} L(\theta^k), \tag{1.3a}$$

$$\theta^{k+1} = \kappa \cdot \operatorname{prox}_{\mathcal{D}}(z^{k+1}), \tag{1.3b}$$

where the proximal map associated with the penalty function P is given by

3

$$\operatorname{prox}_P(z) = \arg\min_u \left( \frac{1}{2} \|u - z\|^2 + P(u) \right).$$

The Linearized Bregman Iteration (1.2) generates a parsimonious path of sparse estimators,  $\theta^t$ , starting from a null model and evolving into dense models with different levels of sparsity until reaching overfitting ones. Therefore the dynamics can be viewed as regularization paths. Such an iterative algorithm was first introduced in [Yin et al.(2008)Yin, Osher, Darbon, and Goldfarb] (Section 5.3, Equations (5.19) and (5.20)) as a scalable algorithm for large scale problems of image restoration with TV-regularization and compressed sensing, etc. As  $\kappa \to \infty$  and  $\alpha_t \to 0$ , the iteration has a limit dynamics, known as Inverse Scale Space (ISS) [Burger et al.(2005)Burger, Osher, Xu, and Gilboa] describing its evolution direction from the null model to full ones,

$$\frac{d\rho(t)}{dt} = -\nabla_{\theta} L(\theta(t)), \qquad (1.4a)$$

$$\rho(t) \in \partial P(\theta(t)).$$
(1.4b)

The computation of such ISS dynamics is discussed in [Burger et al.(2013)Burger, Möller, Benning, and Osher]. With the aid of ISS dynamics, recently [Osher et al.(2016)Osher, Ruan, Xiong, Yao, and Yin] establishes the model selection consistency for early stopping regularization in both ISS and Linearized Bregman Iterations for the basic linear regression models. In particular, under nearly the same conditions as LASSO, ISS finds the oracle estimator which is bias-free while the LASSO is biased. However, it remains largely open to explore the statistical consistency for general loss and penalty functions, despite successful applications of (1.2) in a variety of fields such as image processing and statistical modeling that will be illustrated below. One purpose of writing this tutorial is the hope that more statisticians will benefit from the usage of this simple algorithm with the aid of this R package, Libra, and eventually reach a deep understanding of its statistical nature.

In the sequel we shall consider two types of parameters,  $(\theta_0, \theta)$ , where  $\theta_0$  denotes the unpenalized parameters (usually intercept in the model) and  $\theta$  represents all the penalized sparse parameters. Correspondingly,  $L(\theta_0, \theta)$  denotes the Loss function. In most cases,  $L(\theta_0, \theta)$  is the same as the negative log-likelihood function of the model.

Two types of sparsity-enforcement penalty functions will be studied here:

• LASSO  $(l_1)$  penalty for entry-wise sparsity:

$$P(\theta) = \|\theta\|_1 := \sum_j |\theta_j|;$$

• Group LASSO  $(l_1-l_2)$  penalty for group-wise sparsity:

$$P(\theta) = \|\theta\|_{1,2} = \sum_{g} \|\theta_{g}\|_{2} := \sum_{g} \sqrt{\sum_{j:g_{j}=g} \theta_{j}^{2}},$$

where we use  $\mathscr{G} = \{g_j : g_j \text{ is the group of } \theta_j, j = 1, 2, \dots, p\}$  to denote a disjoint partition of the index set  $\{1, 2, \dots, p\}$ —that is, each group  $g_j$  is a subset of the index set. When  $\mathscr{G}$  is degenerate, i.e,  $g_j = j, j = 1, 2, \dots, p$ , the Group Lasso penalty is the same as the LASSO penalty. The proximal map for Group LASSO penalty is given by

$$\operatorname{prox}_{\|\boldsymbol{\theta}\|_{1,2}}(z)_{j} := \begin{cases} \left(1 - \frac{1}{\sqrt{\sum_{i:g_{i} = g_{j}} z_{i}^{2}}}\right) z_{j}, \|z_{g_{j}}\|_{2} \ge 1, \\ 0, & \text{otherwise,} \end{cases}$$
(1.5)

which is also called the Shrinkage operator in literature.

When entry-wise sparsity is enforced, the parameters to be estimated in the models are encouraged to be 'sparse' and treated independently. On the other hand, when group-wise sparsity is enforced, it not only encourages the estimated parameters to be sparse, but also expects variables within the same group to be either selected or not selected simultaneously. Hence, the group-wise sparsity requires prior knowledge of the group information of the correlated variables.

Once the parameters  $(\theta_0, \theta)$ , the loss function and group vectors are specified, the Linearized Bregman Iteration algorithm in (1.2) or (1.3) can be adapted to the new setting with partial sparsity-enforcement on  $\theta$ , as shown in Algorithm 1. The iterative dynamics compute a regularization path for the parameters at different levels of sparsity – starting from the null model with  $(\theta_0,0)$ , the solution evolves along a path of sparse models into the dense ones minimizing the loss.

In the following Section 1.2, 1.3, and 1.4, we shall specialize such a general algorithm in linear regression, logistic regression, and graphical models, respectively. Section 1.5 includes a discussion on some universal parameter choices. Application examples will be demonstrated along with code snippets.

# 1.2 Linear Model

In this section, we are going to show how the Linearized Bregman (LB) algorithm and the Inverse Scale Space (ISS) fit sparse linear regression model. Suppose we have some covariates  $x_i \in \mathbb{R}^p$  for i = 1, 2, ..., n. The responses  $y_i$  with respect to  $x_i$ , where i = 1, 2, ..., n, are assumed to follow the linear model below:

$$y_i = \theta_0 + x_i^T \theta + \varepsilon, \varepsilon \sim \mathcal{N}(0, \sigma^2).$$

### Algorithm 1: Linearized Bregman Algorithm.

- 1 Input: Loss function  $L(\theta_0, \theta)$ , group vector  $\mathscr{G}$ , damping factor  $\kappa$ , step
- 2 Initialize:  $k = 0, t^k = 0, \theta^k = 0, z^k = 0, \theta_0^k = \arg\min_{\theta_0} L(\theta_0, 0).$
- з for  $k = 1, \ldots, K$  do

  - $z^{k+1} = z^k \alpha \nabla_{\theta} L(\theta_0^k, \theta^k)$ .  $\theta^{k+1} = \kappa \cdot \mathbf{Shrinkage}(z^{k+1}, \mathscr{G})$ .  $\theta_0^{k+1} = \theta_0^k \kappa \alpha \nabla_{\theta_0} L(\theta_0^k, \theta^k)$ .  $t^{k+1} = (k+1)\alpha$ .

end for

4 Output: Solution path  $\{t^k, \theta_0^k, \theta^k\}_{k=0,1,\dots,K}$ .

where 
$$\theta = \mathbf{Shrinkage}(z, \mathscr{G})$$
 is defined as:  $\theta_j = \mathbf{max}\left(0, 1 - \frac{1}{\sqrt{\sum_{i:g_j = g_j} z_i^2}}\right) z_j$ .

Here, we allow the dimensionality of the covariates p to be either smaller or greater than the sample size n. Note that, in the latter case, we need to make additional sparsity assumptions on  $\theta$  in order to make the model identifiable (and also, make recovery of  $\theta$  possible). Both the Linearized Bregman Algorithm and ISS compute their own 'regularization paths' for the (sparse) linear model. The statistical properties for the two regularization paths for linear models are established in Osher et al. (2016) Osher, Ruan, Xiong, Yao, and Yin where the authors show that under some natural conditions, some points on the paths determined by a data-dependent early-stopping rule can be nearly unbiased and exactly recover the support of signal  $\theta$ . Note that the latter exact recovery of signal support can have a significant meaning in the regime where  $p \gg n$ , in which case, an exact variable selection work is done simultaneously with the model fitting process. In addition, the computational cost for regularization path generated by LB algorithm is relatively cheap in linear regression model case, compared to many other existing methods. We refer the readers to [Osher et al.(2016)Osher, Ruan, Xiong, Yao, and Yin] for more details. Own to both statistical and computational advantages over other methods, the Linearized Bregman Algorithm is strongly recommended for practitioners, especially for those who are dealing with computationally heavy tasks.

Here, we give a more detailed illustration on how the Linearized Bregman Algorithm computes the solution path for the linear model. We use negative log-likelihood as our loss function,

$$L(\theta_0, \theta) = \frac{1}{2n} \sum_{i=1}^{n} (y_i - \theta_0 - x_i^T \theta)^2.$$

To compute the regularization path, we need to compute the gradient of loss with respect to its parameters  $\theta_0$  and  $\theta$ , as is shown in Algorithm 1,

$$\nabla_{\theta_0} L(\theta_0, \theta) = \frac{1}{n} \sum_{i=1}^n -(y_i - \theta_0 - x_i^T \theta),$$
  
$$\nabla_{\theta} L(\theta_0, \theta) = \frac{1}{n} \sum_{i=1}^n -x_i (y_i - \theta_0 - x_i^T \theta).$$

In the linear model, each iteration of the Linearized Bregman Algorithm requires O(np) FLOPs in general (and the cost can be cheaper if additional sparsity structure on parameters is known), and the overall time complexity for the entire regularization path is O(npk), where k is the number of iterations. The number of iterations in the Linearized Bregman Algorithm is dependent on the underlying step-size  $\alpha$ , which can be understood as the counterpart of the learning rate which appears in the standard gradient descent algorithms. In general, choosing the parameter  $\alpha$  needs a tradeoff between statistical and computational concerns here. For example, with a large learning rate  $\alpha$ , the Linearized Bregman Algorithm can generate a 'coarse' regularization path in only a few iterations. But such a 'coarse' solution path might be highly biased since it can not approximate well the continuous solution path of ISS; hence with only a few points on the path, users may not be able to recover the true support of the unknown signal  $\theta$  from these coarse estimates. On the other hand, a 'denser' solution path generated by low learning rate  $\alpha$  provide more information about the true signal  $\theta$ , yet it might lose some computational efficiency of the algorithm itself.

In addition to the parameter  $\alpha$ , another parameter  $\kappa$  is needed in the algorithm. As  $\kappa \to \infty$  and  $\alpha \to 0$ , the Linearized Bregman Algorithm (1.2) will converge to its limit ISS (1.4). Therefore, with a higher value of  $\kappa$ , the Linearized Bregman Algorithm will have a stronger effect on 'debiasing' the path, and hence will give a better estimate of the underlying signal at a cost of possible high variance. Moreover, the parameters  $\alpha$  and  $\kappa$  need to satisfy

$$\alpha \kappa ||S_n|| \le 2, \quad S_n = \frac{1}{n} \sum_{i=1}^n x_i x_i^T,$$
 (1.6)

otherwise the Linearized Bregman iterations might oscillate and suffer numerical convergence issues [Osher et al.(2016)Osher, Ruan, Xiong, Yao, and Yin]. Therefore in practice, one typically first chooses  $\kappa$  which might be large enough, then follows a large enough  $\alpha$  according to (1.6). In this sense,  $\kappa$  is the essential free parameter.

Knowning how the Linearized Bregman Algorithm work in the linear model, we are ready to introduce the command in Libra which can be used to generate the path,

In using the command above, the user must give inputs for the design matrix  $X \in \mathbb{R}^{n \times p}$ , the response vector  $y \in \mathbb{R}^n$  and the parameter kappa. Notably, the

parameter alpha is not required to be given in the use of this command, and in the case when it's missing, an internal value for alpha satisfying (1.6) would be used. This internally-generated alpha would guarantee the convergence of the algorithm. The tlist is a group of parameters t that determine the output of the above command. When the tlist is given, only points at the pre-decided set of tlist on the regularization path will be returned. When it is missing, then a data dependent tlist will be calculated. See Section 1.5 for more details on the tlist. Finally, when group sparsity is considered, the user needs to input an additional argument index to the algorithm so that it knows the group information on the covariates.

As the limit of Linearized Bregman iterations when  $\kappa \to \infty, \alpha \to 0$ , the Inverse Scale Space for linear model with  $l_1$ -penalty is also available in our Libra package:

```
iss(X, y, intercept = TRUE, normalize = TRUE).
```

As is suggested by the previous discussion on the effect of  $\kappa$  on the regularization path, the ISS has the strongest power of 'debiasing' the path; once the model selection consistency is reached, it can return the 'oracle' unbiased estimator! Yet one disadvantage of ISS solution path is its relative computational inefficiency compared to the Linearized Bregman Algorithm.

# 1.2.1 Example: Simulation Data

Here is the example in [Osher et al.(2016)Osher, Ruan, Xiong, Yao, and Yin]. A comparison of regularization paths generated by LASSO, ISS and the Linearized Bregman iterations is shown in Figure 1.1.

```
library (MASS)
library (lars)
library (Libra)
n = 80; p = 100; k = 30; sigma = 1
Sigma = 1/(3*p)*matrix(rep(1,p^2),p,p)
diag(Sigma) = 1
A = mvrnorm(n, rep(0, p), Sigma)
u_ref = rep(0,p)
supp\_ref = 1:k
u_ref[supp_ref] = rnorm(k)
u_ref[supp_ref] = u_ref[supp_ref]+sign(u_ref[supp_ref])
b = as.vector(A%*%u_ref + sigma*rnorm(n))
lasso = lars(A,b,normalize=FALSE,intercept=FALSE,max.steps=100)
par(mfrow=c(3,2))
matplot(n/lasso$lambda, lasso$beta[1:100,], xlab = bquote(n/
    lambda),
  ylab = "Coefficients", xlim=c(0,3),ylim=c(range(lasso$beta)),
    type='l', main="Lasso")
object = iss(A,b,intercept=FALSE,normalize=FALSE)
```

7

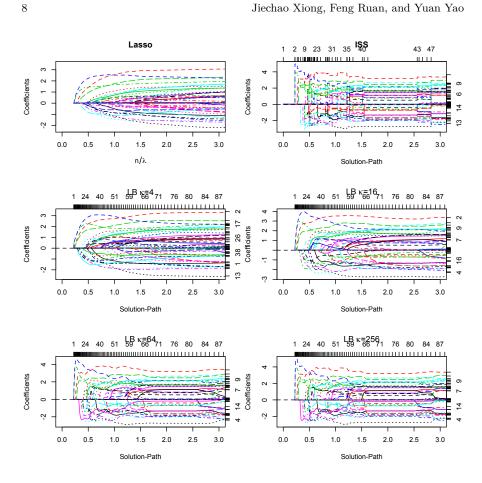

Fig. 1.1: Regularization paths of LASSO, ISS, and LB with different choices of  $\kappa$  ( $\kappa = 2^2, 2^4, 2^6, 2^8$ , and  $\alpha \kappa = 1/10$ ). As  $\kappa$  grows, the paths of Linearized Bregman iterations approach that of ISS. The x-axis is t.

```
plot(object, xlim=c(0,3), main=bquote("ISS"))
kappa_list = c(4,16,64,256)
alpha_list = 1/10/kappa_list
for (i in 1:4) {
  object <- lb(A,b,kappa_list[i],alpha_list[i],family="gaussian",
    group=FALSE
                 trate=20, intercept=FALSE, normalize=FALSE)
  plot (object \ , xlim=c \ (0 \ , 3) \ , main=bquote \ (paste \ ("LB \ ", kappa \ , "=" \ , . (
    kappa_list[i]))))
```

9

# 1.2.2 Example: Diabetes Data

A diabetes dataset is used as an example in [Efron et al.(2004)Efron, Hastie, Johnstone, and Tibshirani to illustrate the lars algorithm. The dataset contains 442 samples (diabetes patients) with 10 baseline variables. Here, we show the solution paths of both the Linearized Bregman Algorithm and ISS on the data, assuming a sparse linear regression model between the baseline variables and the response. The LASSO regularization path is computed by R-package lars. Figure 1.2 shows the comparison of different paths. It can be seen that the LASSO path is continuous, while the ISS path is piecewise constant exhibiting the strong 'debiasing' effect. The paths generated by discrete Linearized Bregman iterations somehow lie between them. It is easy to see the sudden 'shocks' in the figure when the variables are picked up in the regularization path of the ISS or in the paths of Linearized Bregman iterations with large  $\kappa$ . These 'shocks' correspond to the stronger debiasing effect of the Linearized Bregman Algorithm and ISS compared to LASSO. Hence our algorithm can fit the signals more "aggressively" compared to the LASSO when we use strong regularization. Although the curve shapes of these paths are different, it is noticeable that the order of those paths entering into nonzero regimes bears great similarity, which implies that the model selection effects of these algorithms are similar on this dataset.

```
library(lars)
library(Libra)
data(diabetes)
attach(diabetes)

lasso <- lars(x,y)
par(mfrow=c(2,2))
plot(lasso)

issobject <- iss(x,y)
plot(issobject,xtype="norm") #plot.lb
title("ISS",line = 2.5)

kappa <- c(100,500)
for (i in 1:2){
    object <- lb(x,y,kappa[i],family="gaussian",trate=1000)
    plot(object,xtype="norm")
    title(paste("LBI:kappa = ",kappa[i]),line = 2.5)
}
detach(lasso)</pre>
```

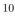

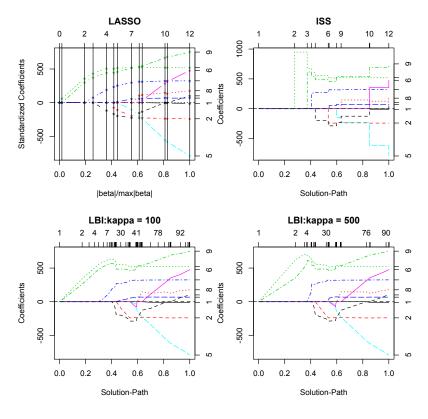

Fig. 1.2: Regularization paths of LASSO, ISS, and Linearized Bregman Iterations on diabetes data. The piecewise constant regularization path of ISS exhibits strong debiasing effect. The ordering of how the variables enter in nonzero regimes is similar across different paths. The x-axis is  $\|\theta\|_1$ . All figures should be made bigger and more readable.

# 1.3 Logistic Model

# 1.3.1 Binomial Logistic Model

One of the mostly widely used model in binary classification is the binomial logistic model, see [Hastie et al.(2009)Hastie, Tibshirani, and Friedman]. Given i.i.d data  $(x_i, y_i) \in \mathbb{R}^p \times \{\pm 1\}$ , the standard binomial logistic model assumes the following predictive relationship between the covariates  $x_i \in \mathbb{R}^p$  and their response  $y_i \in \{\pm 1\}$  for i = 1, 2, ..., n:

$$\frac{P(y_i = 1|x_i)}{P(y_i = -1|x_i)} = \exp(\theta_0 + x_i^T \theta),$$

11 ients

where, in the above equation,  $\theta \in \mathbb{R}^p$  represents the regression coefficients and  $\theta_0 \in \mathbb{R}$  represents the intercept in the regression model. Here, we allow the dimensionality p to be greater than or equal to the sample size n. As is discussed in the linear regression case, when p > n, additional sparsity assumptions on the regression coefficient  $\theta$  should be enforced to make the logistic model identifiable from the data (and also, recovery of the parameters  $\theta$  possible). The goal of this section is to show how the Linearized Bregman Algorithm fits the sparse binomial logistic regression model in high dimensions. An early version of the Linearized Bregman iterations was implemented in [Shi et al.(2013)Shi, Yin, and Osher], which differs from Algorithm 1 mainly in its zero initialization. In contrast to Algorithm 1 where we exploit an optimal choice of  $\theta_0$ , [Shi et al.(2013)Shi, Yin, and Osher] initialize  $\theta_0 = 0$ . See more discussions on initializations in Section 1.5.

As is discussed similarly in the linear regression case, a regularization path is returned by the Linearized Bregman Algorithm, where practitioners can find different estimates of the same parameters under different levels of sparsity assumptions on the true parameter  $\theta$ . To give a more detailed illustration on how the Linearized Bregman Algorithm computes the regularization path, we first introduce the loss function of the algorithm, which is given by the negative log-likelihood of the binomial model:

$$L(\theta_0, \theta) = \frac{1}{n} \sum_{i=1}^{n} \log(1 + \exp(-y_i(\theta_0 + x_i^T \theta))).$$

To compute the regularization path, the Linearized Bregman Algorithm 1 needs to evaluate the derivatives of the loss function with respect to  $\theta$  and  $\theta_0$  for each of the iteration point in the path,

$$\nabla_{\theta_0} L(\theta_0, \theta) = \frac{1}{n} \sum_{i=1}^n \frac{-y_i}{1 + \exp(y_i(\theta_0 + x_i^T \theta))},$$

$$\nabla_{\theta} L(\theta_0, \theta) = \frac{1}{n} \sum_{i=1}^n \frac{-y_i x_i}{1 + \exp(y_i(\theta_0 + x_i^T \theta))}.$$

In binomial logistic model, each iteration of the Linearized Bregman Algorithm requires O(np) FLOPS in general, and the overall time complexity for the entire solution path is O(npk), where k is the number of iterations.

Here, we give the command in Libra that can be used to generate the path for the logistic model,

As shown in the above command, the user is required to provide data X, y, as well as the parameters alpha, kappa, and tlist. The effects of these parameters on the resulting regularization paths for binomial logistic model parallel that of the linear model. Hence, we refer the reader to section 1.2 for

a detailed explanation on how the parameters affect the regularization paths. Finally, similarly to the case of linear regression, if one needs to enforce a particular group sparsity structure on the output parameters  $\theta$ , he/she has to input the <code>index</code> argument so that the algorithm can know the group information assumption on the covariates.

# 1.3.1.1 Example: Publications of COPSS Award Winners

The following example explores a statistician publication dataset provided by Professor Jiashun Jin at Carnegie Mellon University [Ji and Jin(2016)]. The dataset consists of 3248 papers by 3607 authors between 2003 and the first quarter of 2012 from the following four journals: the Annals of Statistics, Journal of the American Statistical Association, Biometrika and Journal of the Royal Statistical Society Series B. Here we extract a subset of 382 papers co-authored by 35 COPSS award winners. Peter Gavin Hall (20 November 1951 –9 January 2016) is known as one of the most productive statisticians in history and contributed 82 papers in this dataset. Can we predict the probability of his collaborations with other COPSS award winners? A logistic regression model will be used for this exploration. For a better visualization, we only choose 9 other COPSS winners who have no less than 10 papers in this dataset. The following codes compute regularization paths of the Linearized Bregman iterations for logistic regression model to predict the probability of Peter Hall's collaborations with them. From the regularization paths shown in Figure 1.3, it can be seen that the probability of collaborations between Peter Hall and other COPSS winners are all reduced below the average indicated by the negative coefficients, which suggests that these COPSS winners usually work independently even occasionally coauthor some papers. The three paths which level off as iterations go correspond to Jianqing Fan, Tony Cai, and Raymond J Carroll, who are the only collaborators of Peter Hall in this dataset.

```
library(Libra)
data<-read.table("copss.txt")
s0<-colSums(data)
data1<-data[,s0>=10]  # choose the authors whose publications
    are of no less than 10

y<-as.vector(2*as.matrix(data1[,5])-1); # Peter.Hall as response
X<-as.matrix(2*as.matrix(data1[,-5])-1); # Other COPSS winners as
    predictors
path <- lb(X,y,kappa = 1,family="binomial",trate=100,normalize =
    FALSE)

plot(path,xtype="norm",omit.zeros=FALSE)
title(main=paste("Logistic: ",attributes(data1)$names[5],"~."),
    line=3)</pre>
```

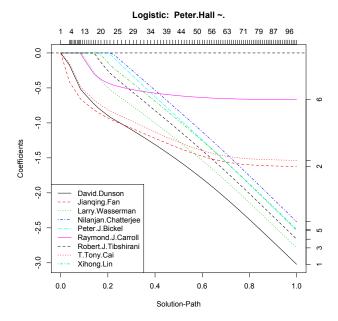

Fig. 1.3: Regularization path of logistic regression by LB on COPSS data. The x-axis is normalized  $\|\theta\|_1$ . As all the coefficients on the paths appear to be negative, it suggests that the probability of these COPSS award winners collaborating with Peter Hall is below the average in a contrast to his fruitful publications. The three paths which level off as  $\|\theta\|_1$  grows correspond to Jianqing Fan, Tony Cai, and Raymond J Carroll, who are the only collaborators of Peter Hall in this dataset.

 $\begin{array}{l} {\rm legend\,("\,bottomleft\,",\ legend=attributes\,(\,data1\,)\,\$names\,[\,\text{-}\,5]\,,\ col=c}\\ {\rm (1:6\,,1:3)\,\,,lty=c\,(1:5\,,1:4)\,)} \end{array}$ 

# 1.3.1.2 Example: Journey to the West

Journey to the West is one of the Four Great Classical Novels of Chinese novel. The literature describes an adventure story about Tangseng who travelled to the 'West Regions' for Sacred Texts. The novel contains more than a hundred chapters and involves more than a thousand of characters. One interesting study on the novel would be to understand the social relationships between the main characters, i.e., to understand how those with different personalities and power can come along with each other.

Here, we give a simple example showing how the Linearized Bregman Algorithm can be used to analyze the relationship between one main character,

MonkeyKing (Sunwukong), to the other main characters. We collect some data that documents the appearance/disappearance of the top 10 main characters under the pre-specified 408 different scenes in the novel. To analyze the relationship between MonkeyKing to the other 9 main characters, we build up a logistic regression model, where the response Y corresponds to the indicator of the appearance of the MonkeyKing in these scenes and the other covariates X correspond to the indicators of the appearance of the other 9 characters in the scenes. The data is collected via crowdsourcing at Peking University, and can be downloaded at the following course website

```
http://math.stanford.edu/~yuany/course/2014.fall/.
```

Below we analyze the result of the logistic regression model fitted by the Linearized Bregman Algorithm. Notice that, Tangseng, Pig (Zhubajie) and FriarSand (Shaseng) are the first three main characters that are picked up in the regularization path. In addition, the coefficients of their corresponding covariates are all positive, meaning that they probably show up the same time as the MonkeyKing in the story. A combination of the above two phenomena is explained by the fact that in the novel they together with MonkeyKing (Sunwukong) form the fellowship of the journey to the west. On the other hand, Yuhuangdadi, Guanyinpusa and Muzha are less involved with the MonkeyKing, as they didn't show up in the paths until very late stages, with estimated coefficients being negative, indicating that they just appeared occasionally with the MonkeyKing when he got troubles.

### 1.3.2 Multinomial Logistic Model

Multinomial logistic regression is a method which generalizes the binary logistic model to multi-class classification problems, where the response y has  $K(\geq 2)$  different outcomes [Hastie et al.(2009)Hastie, Tibshirani, and Friedman]. The model assumes the following relationship between the response  $y \in \{1, 2, ..., K\}$  and its covariate  $x \in \mathbb{R}^p$ :

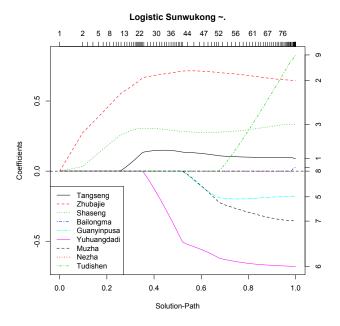

Fig. 1.4: Regularization path of 1b on west10 data using family = "binomial". The fellowship of the journey to the west is formed by Sunwukong (MonkeyKing) and his three peers: Tangseng, Zhubajie, and Shaseng, corresponding to the first three paths.

$$P(y = k|x) = \frac{\exp(\theta_{k0} + x^T \theta_k)}{\sum_{k=1}^K \exp(\theta_{k0} + x^T \theta_k)}$$

As discussed in the previous sections, often additional sparsity assumptions on the coefficients  $\theta_k$  for  $k=1,2,\ldots,K$  are added by researchers to make the model more identifiable/more interpretable in high dimensions. Usually, researchers can have different prior beliefs on the underlying sparsity structure of the models, and these different types of sparsity structures corresponds to different types of sparse multinomial logistic regression model. In our package, we consider three major variants of the original multinomial logistic model, i.e., the entry-wise sparse, the column-wise sparse and the block-wise sparse multinomial logistic model. The entry-wise sparse model corresponds to adding an LASSO  $(l_1)$  penalty on all the parameters  $\theta_k$  for  $k=1,2,\ldots,K$ . The column-wise sparsity corresponds to adding a more complicated group LASSO penalty on each column group of parameters  $\theta_k$ ,  $\sum_{j=1}^p \sqrt{\sum_{k=1}^K \theta_{kj}^2}$ . Since each column of  $\theta$  correspond to a feature  $x_i$  for some  $1 \le i \le p$ , getting column-wise sparse estimates will select the same set of features for different response classes simultaneously. Finally, as a generalization of the previ-

16

ous group sparse model, the block-wise sparse model assumes an additional group structure on the coefficients  $\theta$ , and penalizes our model through the following block-wise penalty  $\sum_g \sqrt{\sum_{k=1}^K \sum_{j:g_j=g} \theta_{kj}^2}$ . Similar to the column-wise sparse model, the block-wise sparse model does feature selection for all response classes at the same time, yet it may select a group of features together instead of singletons and hence relies more on the feature correlation group structure.

Now we are ready to give the R command in Libra to generate regularization paths for multinomial logistic regression.

We note here for the reader that the parameters alpha, kappa and tlist function the same as they do in the linear regression model. We do not introduce these parameters here but refer the reader to section 1.2 for a detailed explanation. Now, we are going to illustrate how the three different types of sparsity structures on parameters are implemented in R. To get an entrywise sparse multinomial logistic regression, one simply sets group = FALSE, and the function 1b will return the solution path for this model. On the other hand, to fit a column-wise/block-wise sparse model, one needs to set group = TRUE and provide the additional prior group information when possible.

Finally, we discuss some details of the algorithmic implementation in solving the sparse multinomial logistic model. Similarly to before, the negative log-likelihood of the multinomial model is used as the loss function:

$$L(\theta_0, \theta) = \frac{1}{n} \sum_{i=1}^{n} \log(\sum_{k=1}^{K} \exp(\theta_{k0} + x_i^T \theta_k)) - \theta_{y_i0} - x_i^T \theta_{y_i}$$

One can compute the derivatives of the above loss function with respect to its parameters:

$$\begin{split} \nabla_{\theta_{j0}}L(\theta_0,\theta) &= \frac{1}{n}\sum_{i=1}^n \frac{\exp(\theta_{j0} + x_i^T\theta_j)}{\sum_{k=1}^K \exp(\theta_{k0} + x_i^T\theta_k)} - 1(y_i = j), \\ \nabla_{\theta_j}L(\theta_0,\theta) &= \frac{1}{n}\sum_{i=1}^n \frac{\exp(\theta_{j0} + x_i^T\theta_j)x_i}{\sum_{k=1}^K \exp(\theta_{k0} + x_i^T\theta_k)} - x_i1(y_i = j). \end{split}$$

Therefore, the computational complexity for each iteration of the Linearized Bregman Algorithm is of O(npK) FLOPs.

17

# 1.4 Graphical Model

Undirected graphical models, also known as Markov random fields, have many applications in different fields including statistical physics [Ising(1925)], nature language processing [Manning and Schütze(1999)] and image analysis [Hassner and Sklansky(1980)], etc. A Markov random field models the joint probability distribution of set random variables  $\{X_{\nu}\}$ , where the subscript  $\nu$  belongs to some set V, by some undirected graph G = (V, E), where  $E \in \{0,1\}^{V \times V}$  denotes the edges among V that determine the (conditional) independence between subsets of random variables of  $\{X_{\nu}\}_{\nu \in V}$ . In this section, we introduce three types of undirected graphical models implemented in Libra: Gaussian Graphical Models, Ising Models, and Potts Models.

# 1.4.1 Gaussian Graphical Model

The Gaussian graphical model assumes the data  $x \in \mathbb{R}^p$  follow a joint normal distribution  $\mathcal{N}(\mu, \Theta^{-1})$ , where  $\Theta$  is a sparse p-by-p inverse covariance (precision) matrix which encodes the conditional independence relations between variables, i.e.  $\{x_i \perp x_j : x_{\{-i,-j\}}\} \Leftrightarrow \Theta_{ij} = 0$ . Note that  $\theta_0$  here is the diagonal of  $\Theta$  which is not penalized and the sparse parameter  $\theta$  contains the off-diagonal elements.

Graphical LASSO [Friedman et al.(2008)Friedman, Hastie, and Tibshirani] exploits the maximum likelihood estimate with  $l_1$  regularization on  $\theta$ . However the gradient of Gaussian likelihood with respect to  $\theta$  involves matrix inverse and is thus not good for implementating the Linearized Bregman Algorithm. To avoid this issue, here we exploit the composite conditional likelihood as the loss function.

It is easy to calculate the distribution of  $x_j$  conditional on  $x_{-j}$  is also a normal distribution:

$$x_j|x_{-j} \sim \mathcal{N}\left(\mu_j - \sum_{k \neq j} \frac{\Theta_{jk}}{\Theta_{jj}}(x_k - \mu_k), \frac{1}{\Theta_{jj}}\right)$$

For simplicity assume that the data is centralized, then the composite conditional likelihood becomes

$$L(\Theta) = \sum_{j=1}^{p} \frac{1}{n} \sum_{i=1}^{n} \frac{\Theta_{jj}}{2} \left( x_{i,j} + \sum_{k \neq j} \frac{\Theta_{jk}}{\Theta_{jj}} x_{i,k} \right)^{2} - \frac{1}{2} \log(\Theta_{jj}).$$

or equivalently,

$$L(\boldsymbol{\Theta}) = \sum_{j} \frac{1}{2\Theta_{jj}} \boldsymbol{\Theta}_{.j}^{T} \boldsymbol{S} \boldsymbol{\Theta}_{.j} - \frac{1}{2} \log(\boldsymbol{\Theta}_{jj})$$

18

where  $S = \frac{1}{n} \sum_{i=1}^{n} x_i x_i^T$  is the covariance matrix of data. Such a loss function is convex.

The corresponding gradient is defined by

$$\nabla_{\theta_{jj}} L(\Theta) = \frac{1}{\Theta_{jj}} S_{j.} \Theta_{.j} - \frac{1}{2\Theta_{jj}^2} \Theta_{.j}^T S \Theta_{.j} - \frac{1}{2\Theta_{jj}}$$

$$\nabla_{\theta_{jk}} L(\Theta) = \frac{1}{\Theta_{jj}} S_{k.} \Theta_{.j} + \frac{1}{\Theta_{kk}} S_{j.} \Theta_{.k},$$

and the computation of gradient is  $O(\min(p^3, np^2))$ .

The Libra command to estimate the Gaussian Graphical Model is

```
ggm(X,kappa,alpha,S,tlist,nt = 100,trate = 100)
```

where X is the data matrix. If X is missing, the covariance matrix S should be provided. Moreover nt is the number of models on solution path which decides the length of tlist and trate :=  $t_{\text{max}}/t_{\text{min}}$  as the scale span of t. Their choices are further discussed in Section 1.5.

### 1.4.1.1 Example: Journey to the West

Here we demonstrate the application of function ggm to the same dataset west10 which was introduced before. We choose a particular model at sparsity level 51% and plot it in Figure 1.5 against the outcome of Graphical LASSO implemented by R package huge [Zhao and Liu(2012)]. It can be seen that the resulting graphs bear a globally similar sparsity pattern with several distinct edges.

```
library (Libra)
library (igraph)
library (huge)
library (clime)
data (west10)
X \leftarrow as.matrix(2*west10-1);
obj = ggm(X,1,alpha = 0.01,nt=1000,trate=100)
g<-graph.adjacency(obj$path[,,720],mode="undirected",weighted=
     TRUE, diag=FALSE)
E(g)[E(g) $\text{weight} < 0] $\text{color} < -"red"
E(g) [E(g) $weight > 0] $color <-"green"
V(g) $name <- attributes (west10) $names
plot\left(\texttt{g}\,, \texttt{vertex}\,.\,\texttt{shape} = \texttt{"rectangle"}\,, \texttt{vertex}\,.\,\texttt{size} = 35, \texttt{vertex}\,.\,\texttt{label} = \texttt{V}(\texttt{g})\right)
     $name,
edge.width=2*abs(E(g)$weight),main='CGM (LB): sparsity=0.51")
obj2<- huge(as.matrix(west10), method = "glasso")
obj2.select = huge.select(obj2, criterion = "ebic")
```

19

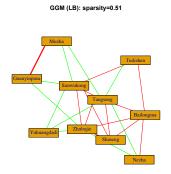

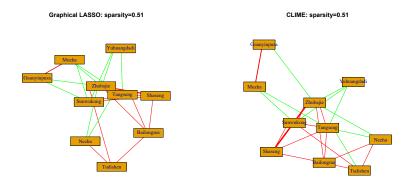

Fig. 1.5: A comparison of sparse Gaussian Graphical models returned by LB for composite conditional likelihood (upper), Graphical LASSO (left) and CLIME (right). Green for the positive coefficients and Red for the negative in the inverse covariance matrix  $\Theta$ . The width of edge represents the magnitude of coefficients.

```
 \begin{split} & E(g3) \left[ E(g3) \$ weight < 0 \right] \$ color < -"red" \\ & E(g3) \left[ E(g3) \$ weight > 0 \right] \$ color < -"green" \\ & V(g3) \$ name < - attributes (west10) \$ names \\ & plot (g3, vertex.shape="rectangle", vertex.size = 35, edge.width = 2*abs ( E(g3) \$ weight), vertex.label = V(g3) \$ name, main = "CLIME: sparsity = 0.51") \\ \end{aligned}
```

# 1.4.2 Ising Model

20

One important graphical model for binary random variables (i.e.  $X_{\nu} \in \{0,1\}$  for any  $\nu \in V$ ) is the Ising model, which specifies the underlying distribution on  $\{X_{\nu}\}$  by the following Boltzmann distribution:

$$\mathbb{P}(x) = \frac{1}{Z(\theta_0, \theta)} \exp(x^T \theta_0 + \frac{1}{2} x^T \theta x),$$

In the above equation,  $\theta_0 \in \mathbb{R}^{|V|}$  and  $\theta \in \mathbb{R}^{|V| \times |V|}$  are the parameters of the Ising model and Z is the normalizing function. (Z is also called the partition function in the literature.) Notably, the nonzero entries of |V| by |V| symmetric matrix  $\theta \in \mathbb{R}^{|V| \times |V|}$  correspond to the edge-set E, which determines the dependence structure (conditional independence) between  $\{X_v\}$ . Therefore, given the data  $\{x_i\}_{i=1}^n$ , where  $x_i \in \{0,1\}^{|V|}$ , the objective of learning here is to determine the support of  $\theta$  (i.e., the graph structure) and estimate the strength of  $\theta$  simultaneously (strength of the dependency relationship).

To solve this model, [Ravikumar et al.(2010)Ravikumar, Wainwright, Lafferty, et al.] [Xue et al.(2012)Xue, Zou, and Cai] e.t.c suggest using logistic regression by observing that the conditional distribution of  $X_{\nu}$  given all the other variables  $X_{-\nu}$  satisfies the following logistic distribution,

$$\frac{P(X_{\nu} = 1 | X_{-\nu})}{P(X_{\nu} = 0 | X_{-\nu})} = \exp(\theta_{\nu 0} + \theta_{\nu, -\nu} X_{-\nu}) \quad \nu \in V.$$

To fully utilize all the information from the data while preserving the symmetry of the parameters, we use the following composite conditional likelihood [Xue et al.(2012)Xue, Zou, and Cai] as our loss function in Libra,

$$L(\theta_0, \theta) = \sum_{\nu=1}^{|V|} \frac{1}{n} \sum_{i=1}^{n} \log(1 + \exp(\theta_{\nu 0} + \theta_{\nu, -\nu} x_{i, -\nu})) - x_{i\nu}(\theta_{\nu 0} + \theta_{\nu, -\nu} x_{i, -\nu}).$$

The gradient of the above loss is shown below

21

$$\begin{split} \nabla_{\theta_{v0}} L(\theta_{0}, \theta) &= \frac{1}{n} \sum_{i=1}^{n} \frac{1}{1 + \exp(-\theta_{v0} - \theta_{v, -v} x_{i, -v})} - x_{iv} \\ \nabla_{\theta_{v_{1}v_{2}}} L(\theta_{0}, \theta) &= \frac{1}{n} \sum_{i=1}^{n} \frac{x_{iv_{2}}}{1 + \exp(-\theta_{v_{1}0} - \theta_{v_{1}, -v_{1}} x_{i, -v_{1}})} \\ &+ \frac{x_{iv_{1}}}{1 + \exp(-\theta_{v_{2}0} - \theta_{v_{2}, -v_{2}} x_{i, -v_{2}})} - 2x_{iv_{1}} x_{iv_{2}}. \end{split}$$

When fitting the Ising model, each iteration of the Linearized Bregman Algorithm requires  $O(n|V|^2)$  FLOPS in general, and the overall time complexity for the entire solution path is  $O(n|V|^2k)$ , where k is the number of iterations.

The command in Libra that can be used to generate the path for the Ising model is

$$ising(X, kappa, alpha, tlist, responses = c(0,1), nt = 100, trate = 100)$$

The arguments kappa, alpha and tilst have similar functions to the corresponding arguments in the linear, binomial logistic and multinomial logistic model. Hence, we refer the reader to section 1.2 for detailed explanations of these arguments. There are several arguments specific to the Ising model, e.g. nt is the number of models on the solution path which decides the length of tlist and trate =  $t_{\rm max}/t_{\rm min}$  is the scale span of t. See section 1.5 for more details on these two arguments. The choice of the argument responses can be either c(0,1) or c(-1,1). The choice c(-1,1) correspond to the following model formulation, where we instead assume our data x coming from  $\{-1,1\}$  and our distribution on data x having the following specification:

$$P(x) = \frac{1}{Z} \exp(\frac{1}{2}x^{T}h + \frac{1}{4}x^{T}Jx),$$

where,  $h \in \mathbb{R}^{|V|}$  and  $J \in \mathbb{R}^{|V| \times |V|}$ . Since such model formulations appear quite often in some scientific fields including computational physics, for convenience, we include Linearized Bregman Algorithm solvers for this type of model in our package. For clarity, we also give the one-to-one correspondence between the two model formulations:

$$x_{-1/1} = 2x_{0/1} - 1,$$
  
 $J = \theta/2,$   
 $h = \theta_0 + J\mathbf{1}.$ 

### 1.4.2.1 Example: Simulation data

In this section, we give some simulation result that illustrate the performance of the Linearized Bregman Algorithm in solving the Ising model. In our simulation setting, we choose our sample size n to be 5000 and choose

our underlying graph G to be the standard 10-by-10 grid (see Figure 1.6). We set the intercept coefficients h to be 0 for all nodes. Each entry in the interaction matrix  $J_{jk}$  is set to be 2/2.3 whenever j and k are neighbors on the 10-by-10 grid or set to 0 otherwise. The code to reproduce this simulation is shown below.

```
library (Libra)
data (isingdata)
obj = ising(isingdata$X,10,alpha=0.1,trate=30)
TPrate <- rep(0,100)
FPrate < - rep(0,100)
for (i in 1:100) {
        TPrate[i] = sum((obj\$path[,,i]!=0)\&(isingdata\$J!=0))
        FPrate[i] = sum((obj\$path[,,i]!=0)\&(isingdata\$J==0))
TPrate <- TPrate/sum(isingdata$J!=0)
FPrate <- FPrate/sum(isingdata$J==0)
tmin <- log(obj$t[min(which(TPrate==1))])
tmax <- log(obj$t[max(which(FPrate==0))])
coord = matrix(c(rep(1:10, each=10), rep(1:10, 10)), ncol=2)
g<-graph.adjacency(as.matrix(isingdata$J),mode="plus",weighted=
    TRUE, diag=FALSE)
png(file="Grid_true.png", bg="transparent")
plot(g, vertex.shape="circle", vertex.size=10,edge.width=2*abs(E(g)
    $weight),layout=coord)
dev.off()
png(file="Ising_TPFP.png", bg="transparent")
plot(log(obj$t), TPrate, col='red', type='l', lty=1,xlab=expression(
    log(t)), ylab='TPrate & FPrate')
lines (log(obj$t), FPrate, col='blue', type='l', lty=2)
abline (v = c(tmin, tmax), lty=3)
axis(1, at = c(tmin, tmax), labels = c(expression(t[1]), expression(t[1]))
    [2])))
legend(x = 3, y = 0.58, lty=1:2,col=c('red','blue'), legend=c('
    TPrate', 'FPrate'))
dev.off()
```

Figure 1.6 shows the True-Positive-Rate curve and False-Positive-Rate curve along the model path computed by ising. There is a segment in the LB path which gives the same sparsity pattern as the ground truth.

#### 1.4.2.2 Example: Journey to the West

In this section, we revisit our example of section 1.3.1.2. In section 1.3.1.2, we analyze the social relationship between the main character MonkeyKing and the other 9 characters for the classic novel Journey to the West via a single logistic regression. However, such an analysis doesn't take into account the pairwise relationships between the other top 9 main characters, and hence without using the joint information among the other 9 characters,

23

#### 1 A Tutorial on Libra

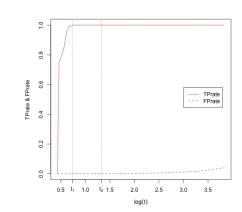

Fig. 1.6: Left: True Grid. Right: TPrate and FPrate vs. log(t). The path between  $t_1$  and  $t_2$  gives the correct sparsity pattern of models.

our estimate of social networking structure may be statistically inefficient. In this section, we are going to jointly estimate the social networking among all 10 main characters simultaneously by applying techniques from graphical models. Note that, this can result in a statistically more efficient estimate of the social networking, compared to the result coming from multiple times of single logistic regressions.

We The first consider using an Ising model to model the interaction relationships between the top 10 main characters in the novel Journey to the West. Figure 1.7 shows an Ising model estimate at sparsity level of 51%. The Ising model was fit with the command <code>ising</code>. Comparing it with the Gaussian graphical model in Figure 1.5, note that the color of these two types of graphs are almost opposite. This is because there is a negative sign on the exponential term in Gaussian likelihood function, which means a negative interaction coefficient actually increases the probability of co-presence in Gaussian graphical models. Up to the sign difference, the sparsity patterns in all these models are qualitatively similar.

#### Ising Model (LB): sparsity=0.51

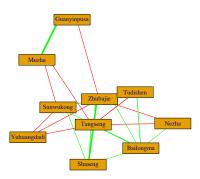

Fig. 1.7: An Ising model of sparsity level 51% on LB path. Green edges are used for positive coefficients which increase the probability of co-appearance, while red edges are for negative which decreases this probability. The width of edge represents the magnitude of coefficients.
Despite that the signs of coefficients are almost opposite compared with Gaussian graphical models, the sparsity patterns in these models are qualitatively similar.

```
\begin{array}{l} plot\left(g\,,vertex\,.shape="rectangle"\,,vertex\,.size=35\,,vertex\,.label=\!V(g) \right.\\ \$name\,,edge\,.width=\!2*abs\left(E(g)\,\$weight\right)\,,main="Ising\;\;Model\;\;(LB):\\ sparsity=0.51") \end{array}
```

## 1.4.2.3 Example: Dream of the Red Chamber

Dream of the Red Chamber, often regarded as the pinnacle of Chinese fiction, is another one of the Four Great Classical Novels of Chinese Literature, composed by Cao, Xueqin for the first 80 chapters and Gao, E for the remaining 40 chapters. With a precise and detailed observation of the life and social structures typical of 18th-century society in Qing Dynasty, the novel describes a tragic romance between Jia, Baoyu and Lin, Daiyu among other conflicts. Our interest is to study the social network of interactions among the main characters. Our dataset records 375 characters who appear ('1') or do not show up ('0') in 475 events extracted from the 120 chapters. The data is collected via crowdsourcing at Peking University, and can be downloaded at the following course website:

25

# http://math.stanford.edu/~yuany/course/2014.fall/.

The following R codes give a simple example showing how the Linearized Bregman Algorithm can be used to build up sparse Ising models from the data, focusing on the most frequently appeared 18 characters. To compare the structural difference of the first 80 chapters by Cao, Xueqin and the latter 40 chapters by Gao, E, we run ising on two subsets of data to extract two Ising models shown in Figure 1.8. The links shed light on conditional independence relations among characters learned from data. It is clear that in the first part of the novel, Jia, Baoyu has a strong connection with Lin, Daiyu and is conditionally independent to another main character Xue, Baochai as Cao, Xueqin depicts; while in the second part Jia, Baoyu connects to Xue, Baochai directly and becomes conditional independent to Lin, Daiyu as Gao, E implies. Such a transition is consistent with the split of the novel.

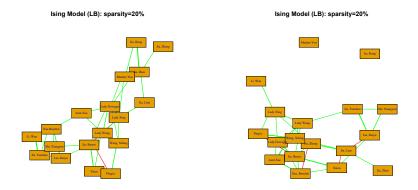

Fig. 1.8: Left: an Ising model for the first 80 chapters by Cao, Xueqin. Right: an Ising model for the remaining chapters by Gao, E. Sparsity levels are all chosen as 20% on LB path. Green edges are used for positive coefficients which increase the probability of co-appearance, while red edges are for negative which decreases this probability. The width of edge represents the magnitude of coefficients. Comparing the two models, one can see that Jia, Baoyu has a strong link with Lin, Daiyu in the first part, and changes the link to Xue, Baochai who becomes his wife in the second part of the novel.

```
library (Libra)
library (igraph)
load ("dream.RData")
# Choose the first 80 chapters authored by Cao, Xueqin
```

```
26
```

```
data < -dream [dream [, 1] > 0,]
dim (data)
s0 <-colSums (data)
# restrict to the most important characters
data1 < -data[, s0 > = 30]
#Eng_names <- c('Jia, Zheng','Jia, Zhen','Jia, Lian','Jia, Baoyu
            , 'Jia, Tanchun', 'Jia, Rong', 'Lady Dowager', 'Shi, Xiangyun',
         Lady Wang', 'Wang, Xifeng', 'Aunt Xue', 'Xue, Baochai', 'Lin, Daiyu', 'Lady Xing', 'Madam You', 'Li, Wan', 'Xiren', 'Ping\'er')
p = \dim(data1)[2];
X < -as. matrix(2*as. matrix(data1[,2:p])-1);
obj = ising(X, 10, 0.1, nt=1000, trate=100)
sparsity=NULL
for (i in 1:1000) {sparsity[i] < -(sum(abs(obj$path[,,i])>1e-10))/(
         p^2-p) }
# Choose sparsity=20% at point 373
g<-graph.adjacency(obj$path[,,373],mode="undirected",weighted=
E(g) [E(g) $weight < 0] $color < -"red"
E(g) [E(g) $weight > 0]$color <-"green"
V(g) $name <- attributes (data1) $names [2:p]
plot(g, vertex.shape="rectangle", vertex.size=25, vertex.label=V(g)
         $\text{sname}, \text{edge}. \text{width}=2*\text{abs}(E(g) \text{$weight}), \text{vertex.label.family}=
         STKaiti', main="Ising Model (LB): sparsity=20%")
# Choose the later 40 chapters authored by Gao, E
data < -dream [dream [, 1] < 1,]
data2 < -data[, s0 > = 30]
X < -as. matrix(2*as. matrix(data2[,2:p])-1);
obj = ising(X, 10, 0.1, nt=1000, trate=100)
sparsity=NULL
for (i in 1:1000) \{sparsity[i] < -(sum(abs(obj\$path[,,i]) > 1e-10))/(
         p^2-p) }
# Choose sparsity=20% at point 344.
g < -graph.adjacency(obj\$path[,,344],mode="undirected",weighted="undirected",weighted="undirected="undirected",weighted="undirected",weighted="undirecte
         TRUE)
E(g)[E(g) $\text{weight} < 0] $\text{color} < -"red"
E(g) [E(g) $weight > 0]$color <-"green"
V(g) $name <- attributes (data2) $names [2:p]
plot(g, vertex.shape="rectangle", vertex.size=25, vertex.label=V(g)
         $name, edge.width=2*abs(E(g) $weight), vertex.label.family=
         STKaiti', main="Ising Model (LB): sparsity=20%")
```

### 1.4.3 Potts Model

Potts Model can be regarded as a multinomial generalization of the Ising model. Each variable  $x_j$  can be a multi-class variable. For simplicity we assume  $x \in \{1, 2, ..., K\}^p$ , actually the class number and class name can be

27

arbitrary. Then the model x is assumed to satisfy the distribution:

$$P(x) = \frac{1}{Z} \exp \left( \sum_{\substack{j=1,\dots,p\\s=1,\dots,K}} \theta_{js,0} 1(x_j = s) + \frac{1}{2} \sum_{\substack{j=1,\dots,p;s=1,\dots,K\\k=1,\dots,p;t=1,\dots,K}} \theta_{js,kt} 1(x_j = s) 1(x_k = t) \right)$$

where Z is the normalization factor. The vector of intercept coefficients  $\theta_0$  is of length pK and the vector of interaction coefficients  $\theta$  is a pk-by-pk symmetric matrix with zero diagonal block. So the distribution of  $x_j$  conditional on the rest variables  $x_{-j}$  satisfies

$$P(x_{j} = s | x_{-j}) = \frac{\exp(\theta_{js,0} + \sum_{k=1,\dots,p;t=1,\dots,K} \theta_{js,kt} 1(x_{k} = t))}{\sum_{s=1,\dots,K} \exp(\theta_{js,0} + \sum_{k=1,\dots,p;t=1,\dots,K} \theta_{js,kt} 1(x_{k} = t))}$$

which is actually a multinomial logistic distribution.

So the loss function is defined as the composite conditional likelihood:

$$L(\theta_{0}, \theta) = \sum_{j=1}^{p} \frac{1}{n} \sum_{i=1}^{n} \log \left( \sum_{s=1,\dots,K} \exp(\theta_{js,0} + \sum_{\substack{k=1,\dots,p\\t=1,\dots,K}} \theta_{js,kt} 1(x_{i,k} = t)) + \dots \right)$$

$$\dots - \theta_{jx_{i,j},0} - \sum_{\substack{k=1,\dots,p\\t=1,\dots,K}} \theta_{jx_{i,j},kt} 1(x_{i,k} = t)$$

The corresponding gradient is

$$\nabla_{\theta_{js,0}} L(\theta_{0}, \theta) = \frac{1}{n} \sum_{i=1}^{n} \frac{\exp(\theta_{js,0} + \sum_{k=1, \dots, p} \theta_{js,kt} 1(x_{i,k}=t)}{\sum_{s=1, \dots, K} \exp(\theta_{js,0} + \sum_{k=1, \dots, p} \theta_{js,kt} 1(x_{i,k}=t))} - 1(x_{ij} = s)$$

$$= \frac{1}{n} \sum_{i=1}^{n} \frac{\sum_{s=1, \dots, K} \exp(\theta_{js,0} + \sum_{k=1, \dots, p} \theta_{js,kt} 1(x_{i,k}=t))}{t=1, \dots, K}$$

$$\nabla_{\theta_{js,kt}} L(\theta_{0}, \theta) = \frac{1}{n} \sum_{i=1}^{n} \frac{\sum_{s=1, \dots, K} \exp(\theta_{js,0} + \sum_{k=1, \dots, p} \theta_{js,kt} 1(x_{i,k}=t))}{\sum_{s=1, \dots, K} \exp(\theta_{js,0} + \sum_{k=1, \dots, p} \theta_{kt,js} 1(x_{i,j}=s))} - 1(x_{ij} = s, x_{ik} = t)$$

$$= \frac{1(x_{i,j}=s) \exp(\theta_{kt,0} + \sum_{j=1, \dots, K} \theta_{kt,js} 1(x_{i,j}=s))}{s=1, \dots, K}$$

$$+ \frac{1(x_{i,j}=s) \exp(\theta_{kt,0} + \sum_{j=1, \dots, K} \theta_{kt,js} 1(x_{i,j}=s))}{\sum_{s=1, \dots, K} \theta_{kt,js} 1(x_{i,j}=s)} - 1(x_{ik} = t, x_{ij} = s)$$

and the computation cost of gradient tanks  $O(np^2K^2)$  computations (or  $O(np^2)$  if using sparse encoding to represent x).

The function to estimate the Potts model in Libra is

$$potts(X, kappa, alpha, tlist, nt = 100, trate = 100, group = FALSE)$$

The data matrix X is expected to be of size n-by-p, and each column is a class vector (The number of class for each variable can be different). If group = TRUE, then the group penalty is used;

$$\sum_{\substack{k=1,\dots,p\\k=1,\dots,p}} \sqrt{\sum_{\substack{s=1,\dots,K\\t=1,\dots,K}} \theta_{js,kt}^2}.$$

## 1.5 Discussion

28

In this section, we include some comments on the choice of some universal parameters that are used throughout the Libra package.

- Initialization of intercept parameter  $\theta_0$ : The initialization of  $\theta_0$  in the Linearized Bregman Algorithm is  $\theta_0^0 = \arg\min_{\theta_0} L(\theta_0, 0)$ , not  $\theta_0 = 0$ . The reason for this is to avoid picking up the variables whose effects are very close to the intercept term. If  $\theta_0 = 0$  at first, then the gradient of those spurious variables close to the intercept may become very large due to the influence of intercept, such that they are much easier to be picked out. This issue is highlighted when the Ising model suffers from imbalanced sampling such as in low-temperature effects. For example, when 1 or -1 dominates a sample, the corresponding variable is very close to the intercept term by exhibiting nearly a constant in sample and thus becomes a spurious variable being selected early. In this case, initialization using  $\arg\min_{\theta_0} L(\theta_0,0)$  can avoid this issue.
- Initialization of t: Because the initial value of  $\theta_0$  is a minimal point, the gradient of the loss is always zero unless a new variable is added in. So in the package, the iteration actually begins from the first entry time

$$t_0 = \inf\{t : \theta_j(t) \neq 0, \text{ for some } j\}$$

and  $z(t_0)$  can be calculated easily because  $\nabla_{\theta} L(\theta_0^0, 0)$  is constant.

• Parameter tlist: Instead of returning all the results of iteration steps, we need to return the results at a pre-decided set of t, tlist, along the path. However the Linearized Bregman Iterations only compute the value at a regular grid of time  $t_0 + k\alpha, k = 0, 1, \ldots$ , which may not consists a particular t in tlist. To solve this issue, for a point t in tlist but not on the computed time grid, a linear interpolation of  $z^k(\theta_0^k)$  and  $z^{k+1}(\theta_0^{k+1})$  is used to computed z(t) or  $\theta_0(t)$ ,  $\theta(t)$  is further obtained by using **Shrinkage** on z(t). Finally if tlist is not specified by the user, a geometric sequence from  $t_0$  to  $t_0$  trate (trate =  $t_{\text{max}}/t_{\text{min}}$ ) with length nt (number of models on path to show) is used as the default choice tlist.

Acknowledgements The authors would like to thank Chendi Huang, Stanley J. Osher, Ming Yan, and Wotao Yin for helpful discussions. The research of Jiechao Xiong and Yuan Yao was supported in part by National Basic Research Program of China: 2015CB85600 and 2012CB825501, National Natural Science Foundation of China: 61370004 and 11421110001 (A3 project), as well as grants from Baidu and Microsoft

29

Research Asia. The research of Feng Ruan was partially supported by the E.K. Potter Stanford Graduate Fellowship.

### References

- Burger et al.(2005)Burger, Osher, Xu, and Gilboa. M. Burger, S. Osher, J. Xu, and G. Gilboa. Nonlinear inverse scale space methods for image restoration. In Variational, Geometric, and Level Set Methods in Computer Vision, pages 25–36. Springer, 2005.
- Burger et al. (2013) Burger, Möller, Benning, and Osher. M. Burger, M. Möller, M. Benning, and S. Osher. An adaptive inverse scale space method for compressed sensing. Mathematics of Computation, 82(281):269–299, 2013.
- Efron et al. (2004) Efron, Hastie, Johnstone, and Tibshirani. B. Efron, T. Hastie, I. Johnstone, and R. Tibshirani. Least angle regression. Annals of Statistics, 32(2): 407–499, 2004.
- Fan and Li(2001). J. Fan and R. Li. Variable selection via nonconcave penalized likelihood and its oracle properties. Journal of American Statistical Association, pages 1348–1360, 2001.
- Friedman et al.(2008)Friedman, Hastie, and Tibshirani. J. Friedman, T. Hastie, and R. Tibshirani. Sparse inverse covariance estimation with the graphical lasso. Biostatistics, 9(3):432–441, 2008.
- Hassner and Sklansky (1980). M. Hassner and J. Sklansky. The use of markov random fields as models of texture. Computer Graphics and Image Processing, 12(4):357– 370, 1980.
- Hastie et al.(2009)Hastie, Tibshirani, and Friedman. T. J. Hastie, R. J. Tibshirani, and J. H. Friedman. The elements of statistical learning: data mining, inference, and prediction. Springer, New York, 2009. URL http://opac.inria.fr/record=b1127878. Autres impressions: 2011 (corr.), 2013 (7e corr.).
- Ising(1925). E. Ising. Beitrag zur theorie des ferromagnetismus. Zeitschrift für Physik A Hadrons and Nuclei, 31(1):253–258, 1925.
- Ji and Jin(2016). P. Ji and J. Jin. Coauthorship and citation networks for statisticians. Ann. Appl. Stat., 10(4):1779–1812, 12 2016. doi: 10.1214/15-AOAS896. URL http://dx.doi.org/10.1214/15-AOAS896.
- Manning and Schütze (1999). C. D. Manning and H. Schütze. Foundations of statistical natural language processing, volume 999. MIT Press, 1999.
- Osher et al. (2016) Osher, Ruan, Xiong, Yao, and Yin. S. Osher, F. Ruan, J. Xiong, Y. Yao, and W. Yin. Sparse recovery via differential inclusions. Applied and Computational Harmonic Analysis, 2016. doi: 10.1016/j.acha.2016.01.002.
- Ravikumar et al.(2010) Ravikumar, Wainwright, Lafferty, et al. P. Ravikumar, M. J. Wainwright, J. D. Lafferty, et al. High-dimensional ising model selection using  $l_1$ -regularized logistic regression. The Annals of Statistics, 38(3):1287–1319, 2010.
- Shi et al.(2013) Shi, Yin, and Osher. J. V. Shi, W. Yin, and S. J. Osher. Linearized bregman for  $l_{\rm l}$ -regularized logistic regression. In Proceedings of the 30th International Conference on Machine Learning (ICML), 2013.
- Tibshirani(1996). R. Tibshirani. Regression shrinkage and selection via the lasso. Journal of the Royal Statistical Society, Series B, 58(1):267–288, 1996.
- Xue et al.(2012)Xue, Zou, and Cai. L. Xue, H. Zou, and T. Cai. Nonconcave penalized composite conditional likelihood estimation of sparse ising models. Annals of Statistics, 40(3):1403–1429, 06 2012. doi: 10.1214/12-AOS1017.
- Yin et al.(2008)Yin, Osher, Darbon, and Goldfarb. W. Yin, S. Osher, J. Darbon, and D. Goldfarb. Bregman iterative algorithms for compressed sensing and related problems. SIAM Journal on Imaging Sciences, 1(1):143–168, 2008.

30

Zhao and Liu (2012). T. Zhao and H. Liu. The huge package for high-dimensional undirected graph estimation in r. Journal of Machine Learning Research, 13:1059–1062, 2012.